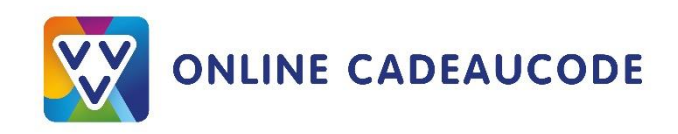

## Algemene voorwaarden;

De VVV Online Cadeaucode in onbeperkt geldig. Drie jaar na activatie wordt jaarlijks een beheervergoeding berekend van € 6,- voor het aanhouden va het saldo. Op de VVV Online Cadeaucode zijn de [Gebruiksvoorwaarden VVV Cadeaukaart](https://www.vvvnederland.nl/wp-content/uploads/2020/05/200504-vvvcadeaukaarten-algemene-voorwaarden-gebruiksvoorwaarden-vvv-cadeaukaart-6.pdf) van toepassing.

## Hoe kun je jouw VVV Online Cadeaucode besteden?

- 1. Ga naar [vvvonlinecadeaucode.nl.](https://www.vvvcadeaukaarten.nl/besteden/vvv-online-cadeaucode/webwinkels)
- 2. Kies een webshop waar je je cadeau wil kopen of kies voor een digitale cadeaucode van het bedrijf van jouw keuze.
- 3. Vul bij 'afrekenen' bij cadeaukaart het kaartnummer en de pincode in.
- 4. Check het eventuele resterende saldo op [vvvcadeaukaarten.nl/saldo-checken/](https://www.vvvcadeaukaarten.nl/saldo-checken) en bewaar het kaartnummer én pincode goed voor een volgende aankoop.

## Wist je dat.....

- wanneer een online transactie afgebroken wordt je online cadeaucode veiligheidshalve voor 24 uur

geblokkeerd wordt en deze daarna weer gebruikt kan worden?

- je deze online cadeaucode alléén kan gebruiken bij de deelnemende webshops, dus er niet mee

naar een winkel kan?

- je veel informatie ober dit product kunt vinden bij onze [Veelgestelde vragen?](https://www.vvvcadeaukaarten.nl/faq/cadeaukaarten-en-bonnen)

## Te besteden bij onder andere:

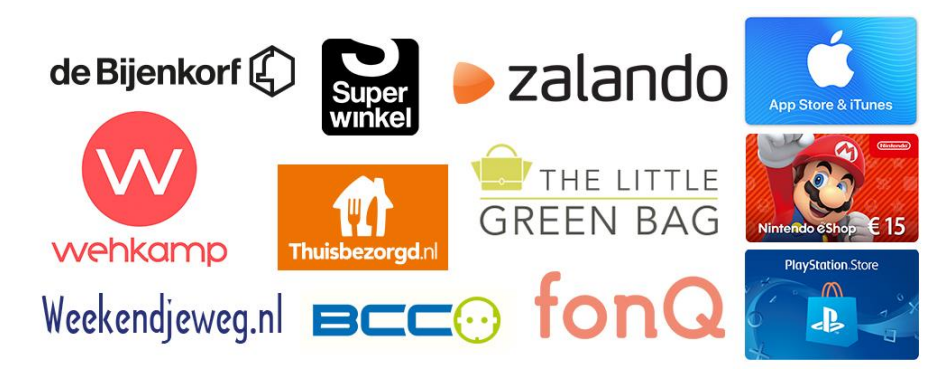